### In[1]:= **Needs["SpinDynamica`"]**

#### SpinDynamica version 3.0.1 loaded

**ModifyBuiltIn:** The following built-in routines have been modified in SpinDynamica: {Chop, Dot, Duration, Exp, Expand, ExpandAll, NumericQ, Plus, Power, Simplify, Times, WignerD}. Evaluate ??symbol to generate the additional definitions for symbol.

### opR (rotation operators)

#### In[2]:= **? opR**

opR[spins,angle] is the operator for rotating a single spin or a set of spins through the specified angle. If spins is absent, all spins in the current SpinSystem are rotated. The following formats for angle may be used: 1. {β,ϕ} indicates a rotation through β about an axis in the xy plane with the phase  $\phi$ . The phase value may either be numeric, or be specified using the text codes "x", "y", "-x" for the quadrature phases. A code "z" indicates a rotation about the z-axis. 2. The format  $\{\xi_i(\theta,\phi)\}$  indicates a rotation through the angle  $\xi$  about an axis with polar angles  $\theta$ and  $\phi$ . 3. The format { $\alpha, \beta, \gamma$ } indicates a rotation through the specified Euler angles, using the zyz convention.

## 1 spins-1/2

```
In[3]:= SetSpinSystem[1]
```
1<br>- SetSpinSystem: the spin system has been set to {{1,  $\begin{matrix} - \\ 2 \end{matrix}$ 

1<br>- SetBasis: the state basis has been set to ZeemanBasis[{{1, 2  $\{\}$ , BasisLabels → Automatic.

In[4]:= **opR[{β, "x"}]**

Out[4]=  $R_{1 x}(\beta)$ 

```
In[5]:= MatrixRepresentation[opR[{β, "x"}]] // MatrixForm
```

```
Out[5]//MatrixFo
```

```
\textsf{Cos}\left[\frac{\beta}{2}\right] -i \textsf{Sin}\left[\frac{\beta}{2}\right]-\nightharpoonup Sin \left[\frac{\beta}{2}\right] Cos \left[\frac{\beta}{2}\right]
```
In[6]:= **MatrixRepresentation[opR[{β, ϕ}]] // MatrixForm**

Out[6]//MatrixForm=

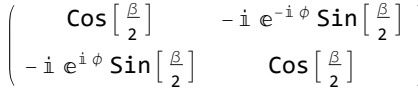

In[7]:= **MatrixRepresentation[opR[{α, β, γ}]] // MatrixForm**

Out[7]//MatrixFor

 $e^{-\frac{i\alpha}{2}-\frac{i\gamma}{2}}$  Cos  $\left[\frac{\beta}{2}\right]$   $-e^{-\frac{i\alpha}{2}+\frac{i\gamma}{2}}$  Sin  $\left[\frac{\beta}{2}\right]$  $e^{\frac{i\alpha}{2}-\frac{i\gamma}{2}}$ Sin $\left[\frac{\beta}{2}\right]$   $e^{\frac{i\alpha}{2}+\frac{i\gamma}{2}}$ Cos $\left[\frac{\beta}{2}\right]$ 

In[8]:= **MatrixRepresentation[opR[{ξ, {θ, ϕ}}]] // MatrixForm**

Out[8]//MatrixForm=

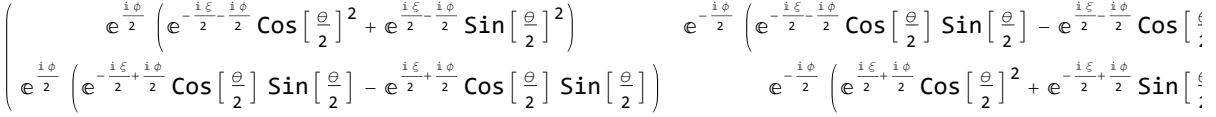

## 2 spins-1/2

### In[9]:= **SetSpinSystem[2]**

1<br>- SetSpinSystem: the spin system has been set to {{1, 2  $\frac{1}{2}$ ,  $\frac{1}{2}$  $\begin{matrix} -1 \\ 2 \end{matrix}$ 1<br>- SetBasis: the state basis has been set to ZeemanBasis[{{1, 2  $\frac{1}{6}$   $\frac{1}{2}$ 2  $\{\}$ , BasisLabels → Automatic.

In[10]:= **MatrixRepresentation[opR[{β, "x"}]] // MatrixForm**

Out[10]//MatrixForm=

$$
\begin{bmatrix}\n\cos\left[\frac{\beta}{2}\right]^2 & -i\cos\left[\frac{\beta}{2}\right]\sin\left[\frac{\beta}{2}\right] & -i\cos\left[\frac{\beta}{2}\right]\sin\left[\frac{\beta}{2}\right] & -\sin\left[\frac{\beta}{2}\right]^2 \\
-i\cos\left[\frac{\beta}{2}\right]\sin\left[\frac{\beta}{2}\right] & \cos\left[\frac{\beta}{2}\right]^2 & -\sin\left[\frac{\beta}{2}\right]^2 & -i\cos\left[\frac{\beta}{2}\right]\sin\left[\frac{\beta}{2}\right] \\
-i\cos\left[\frac{\beta}{2}\right]\sin\left[\frac{\beta}{2}\right] & -\sin\left[\frac{\beta}{2}\right]^2 & \cos\left[\frac{\beta}{2}\right]^2 & -i\cos\left[\frac{\beta}{2}\right]\sin\left[\frac{\beta}{2}\right] \\
- \sin\left[\frac{\beta}{2}\right]^2 & -i\cos\left[\frac{\beta}{2}\right]\sin\left[\frac{\beta}{2}\right] & -i\cos\left[\frac{\beta}{2}\right]\sin\left[\frac{\beta}{2}\right] & \cos\left[\frac{\beta}{2}\right]^2\n\end{bmatrix}
$$

In[11]:= **MatrixRepresentation[opR[1, {β, "x"}]] // MatrixForm**

Out[11]//MatrixForm=

 $\text{Cos}\left[\frac{\beta}{2}\right]$   $-\text{i} \text{Sin}\left[\frac{\beta}{2}\right]$   $\theta$  0  $-\text{i Sin}\left[\frac{\beta}{2}\right]$  Cos $\left[\frac{\beta}{2}\right]$  0 0 0 0  $\cos\left[\frac{\beta}{2}\right]$   $-\text{i} \sin\left[\frac{\beta}{2}\right]$ **0**  $-\mathbb{i} \sin \left[\frac{\beta}{2}\right]$   $\cos \left[\frac{\beta}{2}\right]$ 

In[12]:= **MatrixRepresentation[opR[2, {β, "x"}]] // MatrixForm** Out[12]//MatrixFo

> $\textsf{Cos}\left[\frac{\beta}{2}\right]$  **0**  $-\textsf{i} \textsf{Sin}\left[\frac{\beta}{2}\right]$  **0** 0  $\cos\left[\frac{\beta}{2}\right]$  0  $-\text{i} \sin\left[\frac{\beta}{2}\right]$  $-\text{i Sin}\left[\frac{\beta}{2}\right]$  **0**  $\text{Cos}\left[\frac{\beta}{2}\right]$  **0 0**  $-\mathbb{i} \sin \left[\frac{\beta}{2}\right]$  **0**  $\cos \left[\frac{\beta}{2}\right]$

# 3 spins-1/2

In[13]:= **SetSpinSystem[3]**

1<br>- SetSpinSystem: the spin system has been set to {{1, 2  $\frac{1}{6}$   $\frac{1}{2}$ 2  $\frac{1}{6}$   $\frac{1}{3}$ ,  $\frac{1}{3}$  $\begin{bmatrix} -1 \\ 2 \end{bmatrix}$ 1<br>- SetBasis: the state basis has been set to ZeemanBasis[{{1, 2  $\frac{1}{6}$   $\frac{1}{2}$ 2  $\frac{1}{6}$   $\frac{1}{3}$ ,  $\frac{1}{3}$ 2  $\{\}$ , BasisLabels → Automatic.

In[14]:= **Ispins = {1, 2}; Sspins = {3};**

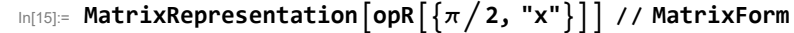

Out[15]//MatrixForm=

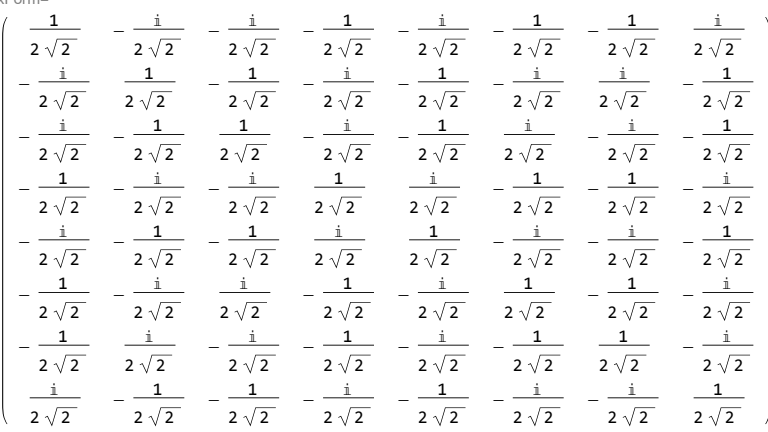

 $\ln[16]$ := MatrixRepresentation  $\left[\text{opR}\left[\text{Ispins},\ \left\{\pi \left/ 2\right.,\ ^{\shortparallel}x^{\shortparallel}\right\}\right]\right]$  // MatrixForm Out[16]//MatrixForm=

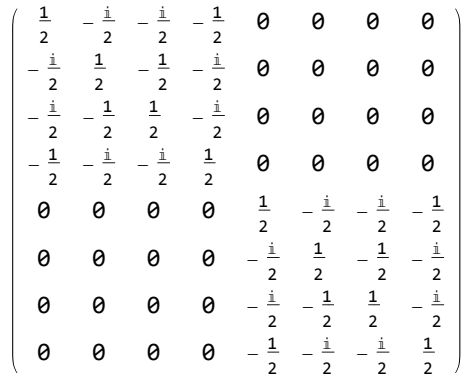

 $\ln[17]$ := MatrixRepresentation  $\left[\text{opR}\left[\text{Sspins, }\left\{\pi/2\text{, "x"}\right\}\right]\right]$  // MatrixForm

Out[17]//MatrixForm=

| $\frac{1}{\sqrt{2}}$  | 0                     | 0                     | 0                    | $-\frac{i}{\sqrt{2}}$ | 0                     | 0                     | 0                     |   |
|-----------------------|-----------------------|-----------------------|----------------------|-----------------------|-----------------------|-----------------------|-----------------------|---|
| 0                     | $\frac{1}{\sqrt{2}}$  | 0                     | 0                    | 0                     | $-\frac{i}{\sqrt{2}}$ | 0                     | 0                     |   |
| 0                     | 0                     | $\frac{1}{\sqrt{2}}$  | 0                    | 0                     | 0                     | $-\frac{i}{\sqrt{2}}$ | 0                     | 0 |
| 0                     | 0                     | 0                     | $\frac{1}{\sqrt{2}}$ | 0                     | 0                     | 0                     | $-\frac{i}{\sqrt{2}}$ | 0 |
| 0                     | 0                     | 0                     | $\frac{1}{\sqrt{2}}$ | 0                     | 0                     | 0                     | $-\frac{i}{\sqrt{2}}$ |   |
| $-\frac{i}{\sqrt{2}}$ | 0                     | 0                     | 0                    | $\frac{1}{\sqrt{2}}$  | 0                     | 0                     | 0                     |   |
| 0                     | $-\frac{i}{\sqrt{2}}$ | 0                     | 0                    | 0                     | $\frac{1}{\sqrt{2}}$  | 0                     | 0                     |   |
| 0                     | 0                     | $-\frac{i}{\sqrt{2}}$ | 0                    | 0                     | $\frac{1}{\sqrt{2}}$  | 0                     |                       |   |
| 0                     | 0                     | $-\frac{i}{\sqrt{2}}$ | 0                    | 0                     | $\frac{1}{\sqrt{2}}$  | 0                     |                       |   |